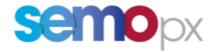

# ETS – SCALABLE COMPLEX ORDERS TECHNICAL SPECIFICATION

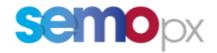

| Date       | Author | Change                  |  |  |
|------------|--------|-------------------------|--|--|
| 2021-12-16 | SEMOpx | Version 1.0 Publication |  |  |

|   | muo   | auction                                                  | <del>4</del> |
|---|-------|----------------------------------------------------------|--------------|
|   | 1.1   | Brief description of requirements / Rational for change: |              |
| 2 | Defir | nitions                                                  | 4            |
|   | 2.1   | Difference: Complex order v/s Scalable complex order     |              |
| 3 | ETS   | Configuration                                            | 5            |
|   | 3.1   | Area configuration                                       | 5            |
|   | 3.1.1 | Update summary                                           | 5            |
|   | 3.2   | Portfolio configuration                                  | 5            |
|   | 3.2.1 | Update summary                                           | 6            |
|   | 3.3   | Import – Export                                          | 6            |
|   | 3.3.1 | Area Configuration                                       | 6            |
|   | 3.3.2 | Back office                                              | 6            |
| 4 | Fund  | etions                                                   | 6            |
|   | 4.1   | Order submission                                         | 6            |
|   | 4.1.1 | Update summary                                           | 6            |
|   | 4.2   | Validations on order                                     | 6            |
|   | 4.2.1 | Update summary                                           | 8            |
| 5 | Inter | faces                                                    | 8            |
|   | 5.1   | Trader User Interface                                    | 8            |
|   | 5.2   | MO User Interface                                        | 8            |
| 6 | Repo  | orts                                                     | 9            |
|   | 6.1   | Market result file                                       | 9            |
|   | 6.1.1 | Introduction                                             | S            |
|   | 6.1.2 | File name/ format                                        | S            |
|   | 6.1.3 | File overview                                            | 10           |
|   | 6.1.4 | File content                                             | 11           |
|   | 6.2   | Bid file                                                 | 20           |
|   | 6.2.1 | Introduction                                             | 20           |
|   | 6.2.2 | File name/ format                                        | 20           |
|   | 6.2.3 | File overview                                            | 21           |
|   | 6.2.4 | File content                                             | 21           |
|   | 6.3   | Trade report                                             | 29           |
|   | 6.3.1 | Construction rules                                       | 29           |

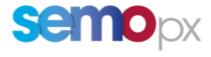

| 7 | Migrat | ion approach            | 35 |
|---|--------|-------------------------|----|
|   | 6.4.4  | RetrieveTradesReportFor | 35 |
|   | 6.4.3  | RetrieveComplexOrders   | 35 |
|   |        | EnterComplexOrder       |    |
|   |        | CancelComplexOrder      |    |
| 6 | .4 A   | PI                      | 35 |
|   | 6.3.4  | File content            | 32 |
|   | 6.3.3  | Overview                | 31 |
|   | 6.3.2  | File name/format        | 29 |

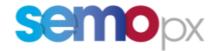

#### 1 Introduction

# 1.1 Brief description of requirements / Rational for change:

As a result of the public consultation of Commission Regulation (EU) on products that can be taken into account in the SDAC and the SDAC product methodology, the scalable complex order product was made available to all NEMO's. The release of the Euphemia Algorithm 10.5 has been designed to support SCO's, which now allows for the design, testing and analysis of this product.

This document describes the replacement of the complex order by the scalable complex order functionality in ETS.

# 2 Definitions

A scalable complex order is composed by:

1. One stepwise linear order per period

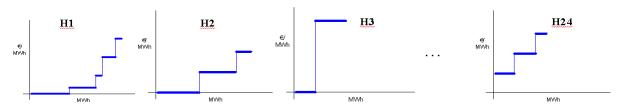

Only step wise orders are allowed; no scalable complex order for piecewise or hybrid orders.

For a given scalable complex order, all linear orders must have the same side.

Complex order can only have sell side, i.e. quantities ≤ 0

- 2. An economic condition defined by one input parameters:
  - a. Fixed Term
- 3. Scheduled Stop Periods
- 4. Load gradients
  - a. Increase gradient
  - b. Decrease gradient

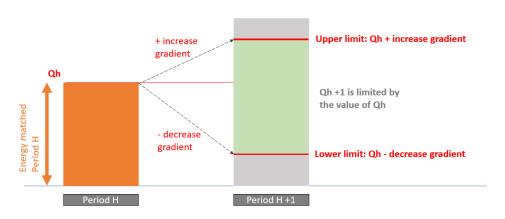

5. Minimum acceptance volume (MAV) per period

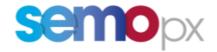

Scalable complex orders are available for 60 min and 30 min period duration.

#### Output from price calculation are:

- Executed volume
- Paradoxically Rejected: Indicates whether the scalable complex order is paradoxically rejected
- Activation: value of the activation variable for the scalable complex order

#### 2.1 Difference: Complex order v/s Scalable complex order

The difference between the complex orders and the scalable complex orders is that:

- An additional feature of "Minimum Acceptance Volumes (MAV) per period" has been added
- "Variable Term/Cost (VT)" MIC condition has been removed, using the prices of the period sub-orders as variable costs on top of the fixed cost

# 3 ETS Configuration

# 3.1 Area configuration

Submission of scalable complex order is possible for 60min and 30min period duration.

The possibility to submit scalable complex order for a specific area is defined in the area configuration screen. Per default it is not possible.

If the possibility to submit scalable complex order for a specific area is removed:

- It should not be possible to submit additional scalable complex orders for that area
- Already submitted scalable complex orders should remain active in the order book, and it should still be possible for the trader or MO user to modify / cancel the order

User must have Maintenance User rights to do modifications.

#### 3.1.1 Update summary

No change is expected in the area configuration screen except the label "complex order allowed" replaced by "Scalable complex order allowed".

#### 3.2 Portfolio configuration

The possibility to submit scalable complex order for a (portfolio, area) combination is defined in the portfolio configuration screen. Per default it is not possible.

If the possibility to submit scalable complex order for a specific (portfolio, area) combination is removed:

- It should not be possible to submit additional scalable complex orders for that area
- Already submitted scalable complex orders should remain active in the order book, and it should still be possible for the trader or MO user to modify / cancel the order

MO user must have Back Office (BO) rights to do modifications.

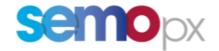

#### 3.2.1 Update summary

No change is expected in the portfolio configuration screen except the label "complex order" replaced by "Scalable complex order".

## 3.3 Import – Export

#### 3.3.1 Area Configuration

The import/export area configuration templates are updated to reflect the name change.

#### 3.3.2 Back office

The import/export BO templates are updated to reflect the name change.

# 4 Functions

#### 4.1 Order submission

Several versions of scalable complex order can be created, modified and deleted. Detection of whether a submission is a new version is made in a similar manner to linear order + new version in case one or several values of scalable complex order input parameters are modified.

In case of DST 25<sup>1</sup>, the volumes and minimum acceptance volume (MAV) for periods related to hour 3A and 3B can be different if area set configuration allows different volumes between hours 3A and 3B.

#### 4.1.1 Update summary

The following change are expected in the **order entry screen**:

- the label "complex order" replaced by "Scalable complex order"),
- · removal of the variable term field,
- addition of the minimum acceptance volume (MAV) at the period level

# 4.2 Validations on order

There is a maximum of one active scalable complex order per (area, instrument duration, auction date time, portfolio) combination.

Checks done on the linear order part of the scalable complex order:

| Validation                                                                                            | Server<br>check | Client<br>check |
|----------------------------------------------------------------------------------------------------|-----------------|-----------------|
| Participant to which the portfolio belongs is active                                                  | Yes             | Yes             |
| Volume is a number                                                                                    | Yes             | Yes             |
| Scalable complex order can only have sell side, i.e. quantities ≤ 0                                   | Yes             | Yes             |
| Absolute value of volume is below or equal to maximum volume defined in the area configuration screen | Yes             | Yes             |

<sup>&</sup>lt;sup>1</sup> Daylight Savings Time – Long Clock Change.

Hour 3A refers to: Additional period 01:00X – 01:30X Hour 3B refers to: Additional period 01:30X – 02:00X

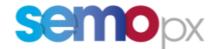

| Volume respects volume tick <sup>2</sup>                                                                                                    | Yes | Yes |
|----------------------------------------------------------------------------------------------------|-----|-----|
| Price is a number                                                                                                    | Yes | Yes |
| Price respects price tick <sup>3</sup>                                                                                                    | Yes | Yes |
| First price is minimum price                                                                                                    | Yes | Yes |
| Last price is maximum price                                                                                                    | Yes | Yes |
| Number of price / quantity couples is accordingly to the setting defined in the area configuration screen                                                                           | Yes | Yes |
| Order is monotonous and is a stepwise curve: $(P_i < P_{i+1} \text{ AND } Q_i = Q_{i+1}) \text{ OR } (P_i = P_{i+1} \text{ AND } Q_i > Q_{i+1}, \text{ excluding Pmax and Pmin}^4)$ | Yes | Yes |
| Orders cannot have empty values or 0 for all periods and prices, except for deleted order which contains 0 for all periods and prices                                               | No  | Yes |

If no scalable complex points are defined for a specific period, then ETS must provide (to Euphemia or PCR) a curve with volume 0 at Pmin and at Pmax

Checks done at client scalable complex order input parameters are checked accordingly to below table:

| Parameter        | Format                                             | Server and Client Checks                                                                                                    |
|------------------|----------------------------------------------------|----------------------------------------------------------------------------------------------------|
| Fixed_Term       | NUMBER(18,11) NOT NULL 0 means no value is defined | Mandatory value Consistent with format Fixed_Term ≥0                                                                                                 |
| IncreaseGradient | NUMBER(11,5)                                       | Optional value Consistent with format IncreaseGradient > 0 Value can be set only for supply scalable complex order (i.e. volume with negative value) |
| DecreaseGradient | NUMBER(11,5)                                       | Optional value Consistent with format DecreaseGradient > 0                                                                                           |

<sup>&</sup>lt;sup>2</sup> When an order is inserted via copy/paste in ETS client, then volumes are automatically rounded to volume tick without warning message

The case:  $P_i = P_{i+1} = P_{max}$  or Pmin is not permitted as it creates difficulties for reasonable control checks and the curtailment process. From an economic point of view it does not appear necessary for a trader to submit a vertical segment at Pmax or Pmin.

<sup>&</sup>lt;sup>3</sup> When an order is inserted via copy/paste in ETS client, then prices are automatically rounded to price tick without warning message

<sup>&</sup>lt;sup>4</sup> Pmax, Pmin

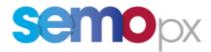

| ScheduledStopPeriods    | NUMBER(2) NOT NULL 0 means no value is defined | Value can be set only for supply scalable complex order (i.e. volume with negative value)  Mandatory valueConsistent with format  Possible values are 0,1,2,3  ScheduledStopPeriods can be 1, 2, or 3 only if Fixed_Term≠0  ScheduledStopPeriods can be 1, 2, or 3 only if scalable complex order is supply (i.e. volumes with negative value) |
|-------------------------|------------------------------------------------|----------------------------------------------------------------------------------------------------|
| MinimumAcceptanceVolume | NUMBER NOT NULL 0 means no value is defined    | Mandatory value for each period  Consistent with format  Respects volume tick  Absolute value is below or equal to maximum volume defined in the area configuration screen  MinimumAcceptanceVolume ≤ 0  MinimumAcceptanceVolume is higher or equal to the lowest volume of the curve                                                          |
| Overall check           |                                                | For a scalable complex order, no overall cross constraint is done on the parameters                                                                                                    |

In case of validation failure, all the Orders of the Submission are rejected.

# 4.2.1 Update summary

- · Checks done on variable term are removed and
- Checks done on minimum acceptance volume are added

# 5 Interfaces

#### 5.1 Trader User Interface

The following trader screens are updated to replace complex orders by scalable complex orders:

- Market global view
- Complex order entry screen
- Results screen (complex, trade tabs)
- Messages
- Settings

#### 5.2 MO User Interface

The following **MO screens** are updated to replace complex orders by scalable complex orders:

- Settings
- Complex order entry screen
- Results screen (Complex, Trade tabs)
- Area configuration screen

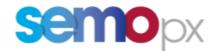

- BO portfolio screen
- Order Book check
- · Published complex bid results

# 6 Reports

Bid file, Market result file, trade report and client market results are updated to replace complex orders with scalable complex orders.

Changes which are specific to Scalable Complex Orders are highlighted in Yellow

#### 6.1 Market result file

#### 6.1.1 Introduction

This Report contains an inventory of all participant's Trades that had been executed in ETS during the Spot market Auction for a given Area Set and auction date time.

This report also contains:

- the indexes values
- the block defined per default for each market area
- the net position for each market area
- FX rate value

#### 6.1.2 File name/ format

| Name   | MarketResult_[area set]_[auction name]_[auction date time]_[Creation date time] |
|--------|---------------------------------------------------------------------------------|
| Format | CSV (separator: semi colon ; decimal separator: comma                           |

[Auction date time]: auction date time (format: YYYYMMDDhhmmss) in GMT

[Creation date time]: creation date time of the file (format: YYYYMMDDhhmmss) in GMT

[area set]: name of the area set

[auction name]: name of the auction

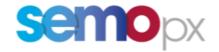

# 6.1.3 File overview

| Area set                    | ###                         |                      |                      |                      |                             |                      |
|-----------------------------|-----------------------------|----------------------|----------------------|----------------------|-----------------------------|----------------------|
| Auction name                | ###                         |                      |                      |                      |                             |                      |
| Auction date time           | 2016-06-27T11:00:00Z        |                      |                      |                      |                             |                      |
| FX rates                    | 2010 00 27111001002         |                      |                      |                      |                             |                      |
| EUR                         | GBP                         | ###                  |                      |                      |                             |                      |
| Market area                 | ###                         |                      |                      |                      |                             |                      |
| Index prices                | 60                          | EUR                  |                      |                      |                             |                      |
| 2016-06-28T00:00:00Z        | 2016-06-28T01:00:00Z        | 2016-06-28T02:00:00Z | 2016-06-28T03:00:00Z | 2016-06-28T04:00:00Z | 2016-06-28T05:00:00Z        | 2016-06-28T06:00:00Z |
| ###                         | ###                         | ###                  | ###                  | ###                  | ###                         | ###                  |
| Index prices                | 60                          | GBP                  |                      |                      |                             |                      |
| 2016-06-28T00:00:00Z        | 2016-06-28T01:00:00Z        | 2016-06-28T02:00:00Z | 2016-06-28T03:00:00Z | 2016-06-28T04:00:00Z | 2016-06-28T05:00:00Z        | 2016-06-28T06:00:00Z |
| ###                         | ###                         | ###                  | ###                  | ###                  | ###                         | ###                  |
| Index prices                |                             | EUR                  |                      |                      |                             |                      |
|                             | 2016-06-28T01:00:00Z        |                      |                      |                      | 2016-06-28T05:00:00Z        |                      |
| ###                         | ###                         | ###                  | ###                  | ###                  | ###                         | ###                  |
| Index prices                |                             | GBP                  |                      |                      |                             |                      |
|                             | 2016-06-28T01:00:00Z        |                      |                      |                      | 2016-06-28T05:00:00Z        |                      |
| ###                         | ###                         | ###                  | ###                  | ###                  | ###                         | ###                  |
| Index volumes               | 2016 06 20101-00-007        |                      | 2016 06 20102-00-007 | 2016 06 20104-00-007 | 2016 06 20105,00,007        | 2016 06 20106,00,007 |
| ###                         | 2016-06-28T01:00:00Z<br>### | ###                  | ###                  | ###                  | 2016-06-28T05:00:00Z<br>### | ###                  |
| Index volumes               | 30                          |                      | ****                 | ****                 | *****                       | ****                 |
|                             | 2016-06-28T01:00:00Z        |                      | 2016-06-28T03-00-007 | 2016-06-28T04-00-007 | 2016-06-28T05:00:00Z        | 2016-06-28T06-00-007 |
| ###                         | ###                         | ###                  | ###                  | ###                  | ###                         | ###                  |
| Net position                | 60                          |                      | mm                   | mm                   | 11111                       | mm                   |
|                             | 2016-06-28T01:00:00Z        |                      | 2016-06-28T03-00-007 | 2016-06-28T04-00-007 | 2016-06-28T05:00:00Z        | 2016-06-28T06-00-007 |
| ###                         | ###                         | ###                  | ###                  | ###                  | ###                         | ###                  |
| Net position                | 30                          |                      | nnn                  | nini                 | nnn                         | nnn                  |
|                             | 2016-06-28T01:00:00Z        |                      | 2016-06-28T03:00:00Z | 2016-06-28T04:00:00Z | 2016-06-28T05:00:00Z        | 2016-06-28T06:00:00Z |
| ###                         | ###                         | ###                  | ###                  | ###                  | ###                         | ###                  |
| Default blocks              |                             | EUR                  |                      |                      |                             |                      |
| Block name                  | ###                         | ###                  | ###                  |                      |                             |                      |
| Block price                 | ###                         | ###                  | ###                  |                      |                             |                      |
| Block volume                | ###                         | ###                  | ###                  |                      |                             |                      |
| Default blocks              | 60                          | GBP                  |                      |                      |                             |                      |
| Block name                  | ###                         | ###                  | ###                  |                      |                             |                      |
| Block price                 | ###                         | ###                  | ###                  |                      |                             |                      |
| Block volume                | ###                         | ###                  | ###                  |                      |                             |                      |
| Default blocks              | 30                          | EUR                  |                      |                      |                             |                      |
| Block name                  | ###                         | ###                  | ###                  |                      |                             |                      |
| Block price                 | ###                         | ###                  | ###                  |                      |                             |                      |
| Block volume                | ###                         | ###                  | ###                  |                      |                             |                      |
| Default blocks              |                             | GBP                  |                      |                      |                             |                      |
| Block name                  | ###                         | ###                  | ###                  |                      |                             |                      |
| Block price                 | ###                         | ###                  | ###                  |                      |                             |                      |
| Block volume                | ###                         | ###                  | ###                  |                      |                             |                      |
| Area                        | ###                         |                      |                      |                      |                             |                      |
| Prices                      |                             | EUR                  |                      |                      |                             |                      |
|                             | 2016-06-28T01:00:00Z        |                      |                      |                      | 2016-06-28T05:00:00Z        |                      |
| ###                         | ###                         | ###                  | ###                  | ###                  | ###                         | ###                  |
| Prices                      |                             | GBP                  | 2016 06 20722 20 227 | 2016 06 20721 20 227 | 2016 06 20725 20 227        | 2016 06 20726 20 227 |
|                             | 2016-06-28T01:00:00Z        |                      |                      |                      | 2016-06-28T05:00:00Z        |                      |
| ###                         | ###                         | ###                  | ###                  | ###                  | ###                         | ###                  |
| Prices                      |                             | EUR                  | 2016 06 20102-00-007 | 2016 06 20104-00-007 | 2016 06 20105-00-007        | 2016 06 20106-00-007 |
|                             | 2016-06-28T01:00:00Z        | 2016-06-28T02:00:00Z |                      | 2016-06-28T04:00:00Z | 2016-06-28T05:00:00Z        | 2016-06-28T06:00:00Z |
| ###<br>Bricos               | ###                         | ###<br>GPD           | ###                  | ###                  | ###                         | ###                  |
| Prices                      |                             | GBP                  | 2016 06 20102-00-007 | 2016 06 20104-00-007 | 2016 06 20705-00-007        | 2016 06 20106-00-007 |
| 2016-06-28100:00:002<br>### | 2016-06-28T01:00:00Z<br>### | ###                  | ###                  | ###                  | 2016-06-28T05:00:00Z<br>### | ###                  |
| Portfolio                   | MEMBER1                     | MEMBER1-T01          |                      | GBP                  | nuit                        | nnif                 |
| Linear order                | IAICIAIDEI/T                | IAITINIDEIXT, IOT    | 1 60                 | GDF                  |                             |                      |
|                             | 2016-06-28T01:00:00Z        | 2016-06-28T02-00-007 | 2016-06-28T03-00-007 | 2016-06-28T04-00-007 | 2016-06-28T05:00:00Z        | 2016-06-28T06:00:007 |
| ###                         | ###                         | ###                  | ###                  | ###                  | ###                         | ###                  |
| Block order                 | 123456                      |                      | nnit                 | nnif                 | nnif                        | nnif                 |
|                             | 2016-06-28T01:00:00Z        |                      | 2016-06-28T03-00-007 | 2016-06-28T04-00-007 | 2016-06-28T05:00:00Z        | 2016-06-28T06-00-007 |
| ###                         | ###                         | ###                  | ###                  | ###                  | ###                         | ###                  |
| Complex order               |                             |                      |                      |                      |                             |                      |
|                             | 2016-06-28T01:00:00Z        | 2016-06-28T02:00:007 | 2016-06-28T03:00:007 | 2016-06-28T04:00:007 | 2016-06-28T05:00:00Z        | 2016-06-28T06:00:007 |
| ###                         | ###                         | ###                  | ###                  | ###                  | ###                         | ###                  |
|                             | ,                           | ,                    |                      |                      |                             |                      |

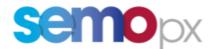

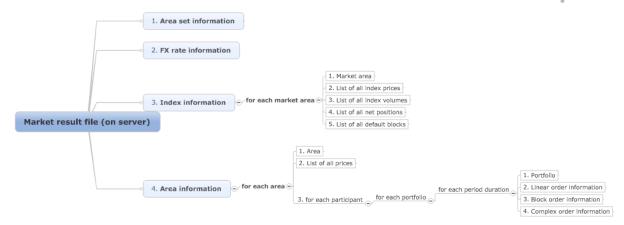

#### 6.1.4 File content

#### 6.1.4.1 Area set information

#### Line 1

| Col. Number | Туре     | Description   |
|-------------|----------|---------------|
| 1           | Char(8)  | "Area set"    |
| 2           | Char(40) | Area set name |

#### Line 2

| Col. Number | Туре     | Description                                                     |  |
|-------------|----------|-----------------------------------------------------------------|--|
| 1           | Char(12) | "Auction name"                                                  |  |
| 2           | Char(30) | Name of the auction (e.g. Intraday morning, Intraday afternoon) |  |

#### Line 3

| Col. number                                             | Туре     | Description                                    |  |
|---------------------------------------------------------|----------|------------------------------------------------|--|
| 1                                                       | Char(17) | "Auction date time"                            |  |
| DateTime Auction date time in GMT: YYYY-MM-DDThh:mm:ssZ |          | Auction date time in GMT: YYYY-MM-DDThh:mm:ssZ |  |

#### 6.1.4.2 FX rate information

# 6.1.4.2.1 Header

FX rate header is always displayed, even if there is no FX rate defined for the area set

# Line 1

| Col. Number | Туре    | Description |
|-------------|---------|-------------|
| 1           | Char(8) | "FX rates"  |

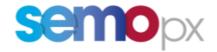

#### 6.1.4.2.2 FX rate information

FX rate is indicated only from auction currency to settlement currency For each FX rate, the following line is written:

# 1st line

| Col.<br>Number | Туре         | Description                                                         |
|----------------|--------------|---------------------------------------------------------------------|
| 1              | Char(3)      | Value of Currency From: "EUR", "GBP"…                               |
| 2              | Char(3)      | Value of Currency To: "EUR", "GBP"                                  |
| 3              | Number(16,8) | Value of currency rate; usually currency will have 8 decimal places |

#### 6.1.4.3 Index information

# 1st line

| Col. Number | Туре     | Description      |
|-------------|----------|------------------|
| 1           | Char(11) | "Market area"    |
| 2           | Char(40) | Market area name |

# 2<sup>nd</sup> line

| Col. Number | Туре      | Description                           |
|-------------|-----------|---------------------------------------|
| 1           | Char(12)  | "Index prices"                        |
| 2           | Number(3) | Period duration in minute: "30", "60" |
| 3           | Char(3)   | Currency: "EUR", "GBP"                |

# 3rd line

| Col. number | Туре     | Description                                                                                                    |
|-------------|----------|----------------------------------------------------------------------------------------------------|
| 1 → n       | DateTime | Period date time delivery start in GMT: YYYY-MM-DDThh:mm:ssZ                                                                                                    |
|             |          | Due to clock change, the number of columns may be variable (e.g. in case of 60min day ahead auction for DST 23 <sup>5</sup> , the number of columns is 23; but in case of auction from 17:00 to 23:00, then the number of columns is not variable <sup>6</sup> ) |

<sup>&</sup>lt;sup>5</sup> Daylight Savings Time – Short Clock Change

<sup>&</sup>lt;sup>6</sup> this means the number of columns is variable (not always 23,24,25)

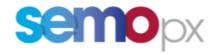

# 4<sup>th</sup> line

| Col. number | Туре         | Description                                                                                                    |
|-------------|--------------|----------------------------------------------------------------------------------------------------|
| 1 → n       | Number(15,5) | Value of index price in defined currency                                                                                                    |
|             |              | Due to clock change, the number of columns may be variable (e.g. in case of 60min day ahead auction for DST 23, the number of columns is 23) |

# 5<sup>th</sup> line

| Col. number | Туре      | Description                           |
|-------------|-----------|---------------------------------------|
| 1           | Char(13)  | "Index volumes"                       |
| 2           | Number(3) | Period duration in minute: "30", "60" |

# 6th line

| Col. number | Туре     | Description                                                                                                    |
|-------------|----------|----------------------------------------------------------------------------------------------------|
| 1 → n       | DateTime | Period date time delivery start in GMT: YYYY-MM-DDThh:mm:ssZ                                                                                 |
|             |          | Due to clock change, the number of columns may be variable (e.g. in case of 60min day ahead auction for DST 23, the number of columns is 23) |

# 7<sup>th</sup> line

| Col. number | Туре         | Description                                                                                                    |
|-------------|--------------|----------------------------------------------------------------------------------------------------|
| 1 → n       | Number(10,4) | Value of index volume                                                                                                    |
|             |              | Due to clock change, the number of columns may be variable (e.g. in case of 60min day ahead auction for DST 23, the number of columns is 23) |

# 8th line

| Col. number | Туре      | Description                           |
|-------------|-----------|---------------------------------------|
| 1           | Char(12)  | "Net position"                        |
| 2           | Number(3) | Period duration in minute: "30", "60" |

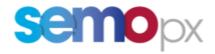

# 9<sup>th</sup> line

| Col. number | Туре     | Description                                                                                                    |
|-------------|----------|----------------------------------------------------------------------------------------------------|
| 1 → n       | DateTime | Period date time delivery start in GMT: YYYY-MM-DDThh:mm:ssZ                                                                                 |
|             |          | Due to clock change, the number of columns may be variable (e.g. in case of 60min day ahead auction for DST 23, the number of columns is 23) |

# 10th line

| Col. number | Туре         | Description                                                                                                    |
|-------------|--------------|----------------------------------------------------------------------------------------------------|
| 1 → n       | Number(10,4) | PCR MNA: value of NP <sub>market area, calculated</sub> see §6.1 of INDEX document                                                           |
|             |              | PCR non MNA: Output of MR20 (PMB market result)                                                                                              |
|             |              | Local Euphemia: value of NP <sub>market area, calculated</sub> see §6.1 of INDEX document                                                    |
|             |              | Local EMMA: value of NP <sub>market area, calculated</sub> see §6.1 of INDEX document                                                        |
|             |              | Note:                                                                                                    |
|             |              | Due to clock change, the number of columns may be variable (e.g. in case of 60min day ahead auction for DST 23, the number of columns is 23) |

# 11th line

| Col. number | Туре      | Description                           |
|-------------|-----------|---------------------------------------|
| 1           | Char(14)  | "Default blocks"                      |
| 2           | Number(3) | Period duration in minute: "30", "60" |
| 3           | Char(3)   | Currency: "EUR", "GBP"                |

# 12th line

| Col. Number | Туре     | Description                                                                           |
|-------------|----------|---------------------------------------------------------------------------------------|
| 1           | Char(10) | "Block name"                                                                          |
| 2           | Char(40) | First default block name defined in ETS for block order submission                    |
|             |          | Subsequent default block names for block order submission defined for the market area |

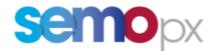

# 13th line

| Col.<br>Number | Туре         | Description                                                                                                    |
|----------------|--------------|----------------------------------------------------------------------------------------------------|
| 1              | Char(11)     | "Block price"                                                                                                    |
| 2              | Number(15,5) | Average of the index prices over the periods of first default block order in defined currency; value is rounded to price tick + 1 |
|                |              | Subsequent average prices                                                                                                    |

# 14th line

| Col.<br>Number | Туре         | Description                                                                                             |
|----------------|--------------|----------------------------------------------------------------------------------------------------|
| 1              | Char(12)     | "Block volume"                                                                                          |
| 2              | Number(10,4) | Sum of the index volumes over the periods of first default block order; value is rounded to volume tick |
|                |              | Subsequent average volumes                                                                              |

The lines to describe the market results of an area belonging to an area set are described below. This set of lines is repeated for each area.

#### 6.1.4.4 Area information

For each area of the area set, the following lines are indicated:

#### 6.1.4.4.1 General information

Line 2, 3, 4, 5, 6 and 7 may be repeated several times in case information is available for several currencies and period durations; the information is indicated in particular in auction currency and in settlement currencies of the area set (if they differ from auction currency)

| Col. number | Туре     | Description |
|-------------|----------|-------------|
| 1           | Char(4)  | "Area"      |
| 2           | Char(40) | Area name   |

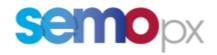

| Col. number | Туре      | Description                           |
|-------------|-----------|---------------------------------------|
| 1           | Char(6)   | "Prices"                              |
| 2           | Number(3) | Period duration in minute: "30", "60" |
| 3           | Char(3)   | Currency: "EUR", "GBP"                |

# 3rd line

| Col. number | Туре     | Description                                                                                                    |
|-------------|----------|----------------------------------------------------------------------------------------------------|
| 1 → n       | DateTime | Period date time delivery start in GMT: YYYY-MM-DDThh:mm:ssZ                                                                                 |
|             |          | Due to clock change, the number of columns may be variable (e.g. in case of 60min day ahead auction for DST 23, the number of columns is 23) |

# 4th line

| Col. number | Туре         | Description                                                                                                    |
|-------------|--------------|----------------------------------------------------------------------------------------------------|
| 1 → n       | Number(15,5) | Value of price in defined currency                                                                                                    |
|             |              | Due to clock change, the number of columns may be variable (e.g. in case of 60min day ahead auction for DST 23, the number of columns is 23) |

# 5<sup>th</sup> line

| Col. number | Туре      | Description                           |
|-------------|-----------|---------------------------------------|
| 1           | Char(12)  | "Net position"                        |
| 2           | Number(3) | Period duration in minute: "30", "60" |

# 6th line

| Col. number | Туре     | Description                                                                                                    |
|-------------|----------|----------------------------------------------------------------------------------------------------|
| 1 → n       | DateTime | Period date time delivery start in GMT: YYYY-MM-DDThh:mm:ssZ                                                                                 |
|             |          | Due to clock change, the number of columns may be variable (e.g. in case of 60min day ahead auction for DST 23, the number of columns is 23) |

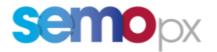

# 7<sup>th</sup> line

| Col. number | Туре         | Description                                                                                                    |
|-------------|--------------|----------------------------------------------------------------------------------------------------|
| 1 → n       | Number(10,4) | PCR MNA: Output of MR20 (PMB market result) <sup>7</sup> PCR non MNA: value of NP <sub>area, calculated</sub> see §6.1 of INDEX document Local Euphemia: Output of price calculation Local EMMA: value of NP <sub>area, calculated</sub> see §6.1 of INDEX document  Note:  Due to clock change, the number of columns may be variable (e.g. in case of 60min day ahead auction for DST 23, the number of columns is 23) |

#### 6.1.4.4.2 Participant information

For each (portfolio, period duration) combination having an order executed for the area, the following lines are indicated:

#### 1st line

| Col. number | Туре      | Description                                                            |
|-------------|-----------|------------------------------------------------------------------------|
| 1           | Char(9)   | "Portfolio"                                                            |
| 2           | Char(10)  | Participant short name                                                 |
| 3           | Char(32)  | Portfolio name                                                         |
| 4           | Number(3) | Period duration in minute: "30", "60"                                  |
| 5           | Char(3)   | Settlement currency of the (portfolio, area) combination: "EUR", "GBP" |

#### 6.1.4.4.3 Linear order information

If a linear order (piecewise, stepwise, or hybrid) has been submitted for the (portfolio, period duration) combination, the following lines are indicated:

| Col. number | Туре     | Description         |
|-------------|----------|---------------------|
| 1           | Char(12) | "Linear order"      |
| 2           | Char(20) | Value of TraderName |

 $<sup>^{7}</sup>$  The rounded net position is the value calculated in the 060 – Portfolio Allocation - 20181130

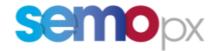

| Col. number | Туре     | Description                                                                                                    |
|-------------|----------|----------------------------------------------------------------------------------------------------|
| 1 → n       | DateTime | Period date time delivery start in GMT: YYYY-MM-DDThh:mm:ssZ                                                                                 |
|             |          | Due to clock change, the number of columns may be variable (e.g. in case of 60min day ahead auction for DST 23, the number of columns is 23) |

# 3rd line

| Col. number | Туре         | Description                                                                                                    |
|-------------|--------------|----------------------------------------------------------------------------------------------------|
| 1 → n       | Number(15,5) | Value of executed quantity for the considered period of the linear order. Due to clock change, the number of columns may be variable (e.g. in case of 60min day ahead auction for DST 23, the number of columns is 23) |

# 4th line

| Col. number | Туре         | Description                                                                                                    |
|-------------|--------------|----------------------------------------------------------------------------------------------------|
| 1 → n       | Number(25,0) | OrderPeriodID (as defined in the 148 – ETS - Trade and Trader ID document) for the considered linear order and period. If there is no OrderPeriodID for a period, then the cell is empty. |
|             |              | Due to clock change, the number of columns may be variable (e.g. in case of 60min day ahead auction for DST 23, the number of columns is 23)                                              |

# 6.1.4.4.4 Block order information

If block orders have been submitted for the (portfolio, period duration) combination, then for each block order that has been submitted for the portfolio, following lines are indicated (cancelled block orders or block orders for which a newer version exist are not included):

| Col. number | Туре     | Description         |
|-------------|----------|---------------------|
| 1           | Char(11) | "Block order"       |
| 2           | Char(?)  | Block order id      |
| 3           | Char(20) | Value of TraderName |

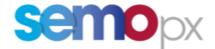

| Col. number | Туре     | Description                                                                                                    |
|-------------|----------|----------------------------------------------------------------------------------------------------|
| 1 → n       | DateTime | Period date time delivery start in GMT: YYYY-MM-DDThh:mm:ssZ                                                                                 |
|             |          | Due to clock change, the number of columns may be variable (e.g. in case of 60min day ahead auction for DST 23, the number of columns is 23) |

#### 3rd line

| Col. number | Туре         | Description                                                                                                    |
|-------------|--------------|----------------------------------------------------------------------------------------------------|
| 1 → n       | Number(15,5) | Value of executed quantity for the block order, 0 is indicated there is no quantity for corresponding hour                                   |
|             |              | Due to clock change, the number of columns may be variable (e.g. in case of 60min day ahead auction for DST 23, the number of columns is 23) |

# 4th line

| Col. number | Туре         | Description                                                                                                    |
|-------------|--------------|----------------------------------------------------------------------------------------------------|
| 1 → n       | Number(25,0) | OrderPeriodID (as defined in the 148 – ETS - Trade and Trader ID document) for the considered block order and period. If there is no OrderPeriodID for a period, then the cell is empty. |
|             |              | Due to clock change, the number of columns may be variable (e.g. in case of 60min day ahead auction for DST 23, the number of columns is 23)                                             |

# 6.1.4.4.5 Scalable complex order information

If a scalable complex order has been submitted for the (portfolio, period duration) combination, the following lines are indicated:

| Col. number | Туре     | Description              |
|-------------|----------|--------------------------|
| 1           | String   | "Scalable complex order" |
| 2           | Char(20) | Value of TraderName      |

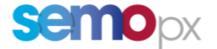

| Col. number | Туре     | Description                                                                                                    |
|-------------|----------|----------------------------------------------------------------------------------------------------|
| 1 → n       | DateTime | Period date time delivery start in GMT: YYYY-MM-DDThh:mm:ssZ                                                                                 |
|             |          | Due to clock change, the number of columns may be variable (e.g. in case of 60min day ahead auction for DST 23, the number of columns is 23) |

#### 3<sup>rd</sup> line

| Col. number | Туре         | Description                                                                                                    |
|-------------|--------------|----------------------------------------------------------------------------------------------------|
| 1 → n       | Number(15,5) | Value of executed quantity for the scalable complex order                                                                                    |
|             |              | Due to clock change, the number of columns may be variable (e.g. in case of 60min day ahead auction for DST 23, the number of columns is 23) |

# 4<sup>th</sup> line

| Col. number | Туре         | Description                                                                                                    |
|-------------|--------------|----------------------------------------------------------------------------------------------------|
| 1 → n       | Number(25,0) | OrderPeriodID (as defined in the 148 – ETS - Trade and Trader ID document) for the considered scalable complex order and period. If there is no OrderPeriodID for a period, then the cell is empty.  Due to clock change, the number of columns may be variable (e.g. in case of 60min day ahead auction for DST 23, the number of columns is 23) |

#### 6.2 Bid file

# 6.2.1 Introduction

This report contains all the orders submitted for the considered auction session. This document is produced in a CSV file to enable a quick visualization of the data and to ease automatic processing of the data. CSV format is also preferred because it is not as verbose as an xml file; this would enable a quicker file transfer to EPEX Spot database.

#### 6.2.2 File name/ format

| Name   | BidFile_[area set]_[auction name]_[auction date time]_[Creation date time] |
|--------|----------------------------------------------------------------------------|
| Format | CSV (separator: semi colon ; decimal separator: coma)                      |

[Auction date time]: auction date time (format: YYYYMMDDhhmmss) in GMT

[Creation date time]: creation date time of the file (format: YYYYMMDDhhmmss) in GMT

[area set]: name of the area set [auction name]: name of the auction

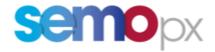

#### 6.2.3 File overview

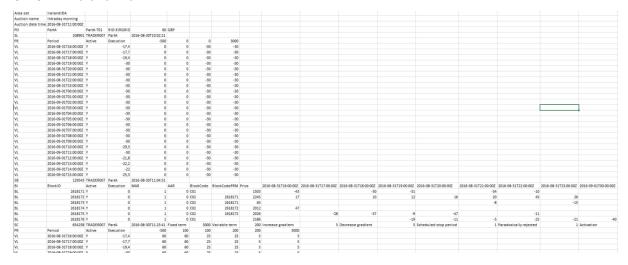

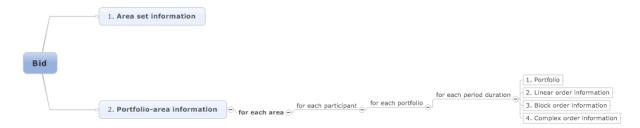

#### 6.2.4 File content

#### 6.2.4.1 Area set information

# 1st line

| Col. Number | Туре   | Description   |
|-------------|--------|---------------|
| 1           | String | "Area set"    |
| 2           | String | Area set name |

#### Line 2

| Col. Number | Туре     | Description                                                     |
|-------------|----------|-----------------------------------------------------------------|
| 1           | Char(12) | "Auction name"                                                  |
| 2           | Char(30) | Name of the auction (e.g. Intraday morning, Intraday afternoon) |

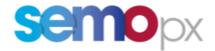

#### Line3

| Col. number | Туре     | Description                                    |
|-------------|----------|------------------------------------------------|
| 1           | Char(17) | "Auction date time"                            |
| 2           | DateTime | Auction date time in GMT: YYYY-MM-DDThh:mm:ssZ |

The lines to describe the bid file of an area belonging to an area set are described below. This set of lines is repeated for each area.

# 6.2.4.2 Portfolio-Area information

#### 6.2.4.2.1 Line to describe Portfolio-Area-Period duration

# Line 1

| Col. number | Туре      | Description                                                                                                    |
|-------------|-----------|----------------------------------------------------------------------------------------------------|
| 1           | Char(2)   | "PO" (for portfolio)                                                                                            |
| 2           | Char(10)  | Participant of the Portfolio >> shortname                                                                       |
| 3           | Char(32)  | Portfolio name                                                                                                  |
| 4           | Char(40)  | Area name                                                                                                    |
| 5           | Number(3) | Period duration in minute: "30", "60"                                                                           |
| 6           | Char(3)   | Settlement currency of the (portfolio, area) combination, e.g. "EUR", "GBP"…                                    |
| 7           | Char(2)   | The type of portfolio:  • "N" for Normal  • "PW" for physical delivery week  • "PM" for physical delivery month |

#### 6.2.4.2.2 Line to describe submitted linear order

For each linear order that has been submitted and accepted in the central module, following lines are indicated:

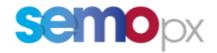

# Line 1

| Col. number | Туре         | Description                                                                                 |
|-------------|--------------|---------------------------------------------------------------------------------------------|
| 1           | Char(2)      | "SL" (for submission linear order)                                                          |
| 2           | Number(25,0) | Submission id; it is the OrderID as defined in the 148 – ETS - Trade and Trader ID document |
| 3           | Char(20)     | User id                                                                                     |
| 4           | Char(10)     | participant of the user shortName (can be different from participant of portfolio)          |
| 5           | DateTime     | Submission date time in GMT: YYYY-MM-DDThh:mm:ssZ                                           |

# 2<sup>nd</sup> line

| Col. number | Туре         | Description                                                                                                    |
|-------------|--------------|----------------------------------------------------------------------------------------------------|
| 1           | Char(2)      | "PR" (for price)                                                                                                    |
| 2           | Char(6)      | "Period"                                                                                                    |
| 3           | Char         | "OrderPeriodID"                                                                                                    |
| 4           | Char(6)      | "Active"                                                                                                    |
| 5           | Char(9)      | "Execution"                                                                                                    |
| 6           | Number(15,5) | First price of the linear order  If price tick has been modified after the order submission, the original price as submitted by the user is still displayed |
|             |              |                                                                                                    |
|             | Number(15,5) | Last price of the linear order  If price tick has been modified after the order submission, the original price as submitted by the user is still displayed  |

# $3^{rd}$ line $\rightarrow$ X<sup>th</sup> line (number of lines depends on the number of hours contained in linear order)

| Col. number | Туре         | Description                                                                                                    |
|-------------|--------------|----------------------------------------------------------------------------------------------------|
| 1           | Char(2)      | "VL" (for volume)                                                                                                    |
| 2           | DateTime     | Period date time delivery start in GMT: YYYY-MM-DDThh:mm:ssZ                                                                  |
| 3           | Number(25,0) | Value of order period ID; cell can be empty accordingly to the rule described in the 148 – ETS - Trade and Trader ID document |

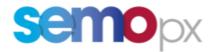

|   | 1            |                                                                                                    |
|---|--------------|----------------------------------------------------------------------------------------------------|
| 4 | Char(1)      | "Y" if the order is active and "N" if the order is not active                                                                                                    |
|   |              | If an order with physical delivery is not confirmed at the moment of the 'curve calculation' trigger which is used for this bid file generation, then "N" must be indicated |
|   |              | If an order has been submitted after the 'curve calculation' trigger which is used for this bid file generation, then 'N' must be indicated.                                |
|   |              | If a newer version for the order has been accepted by the server, then the older version has status 'N'                                                                     |
|   |              | The order status must be indicated (Either 'Y' or 'N') even if the bid file is generated before the first curve calculation from the auction session monitoring screen      |
|   |              | After any curve calculation, the orders statuses are frozen until the next curve calculation                                                                                |
| 5 | Number(10,4) | Value of the executed quantity, if the order is not active, execution volume is necessarily 0                                                                               |
| 6 | Number(10,4) | Value of the submitted quantity for the first price of the interpolated order (as submitted by the user, in settlement currency)                                            |
|   |              | If no quantity is defined for the price, then no value                                                                                                    |
|   |              | If volume tick has been modified after the order submission, the original volume as submitted by the user is still displayed                                                |
|   |              |                                                                                                    |
|   | Number(10,4) | Value of the submitted quantity for the last price of the interpolated order                                                                                                |
|   |              | If no quantity is defined for the price, then no value                                                                                                    |
|   |              | If volume tick has been modified after the order submission, the original volume as submitted by the user is still displayed                                                |

# 6.2.4.2.3 Line to describe submitted block order

For each block order that has been submitted and accepted in the central module, following lines are indicated (in particular the several versions of a block order are reported):

| Col. number | Туре     | Description                                       |
|-------------|----------|---------------------------------------------------|
| 1           | Char(2)  | "SB" (for submission block order)                 |
| 2           | Char(20) | User id                                           |
| 3           | Char(10) | Participant of User >> shortname                  |
| 4           | DateTime | Submission date time in GMT: YYYY-MM-DDThh:mm:ssZ |

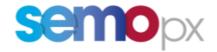

| Col. number | Туре     | Description                                                                                                    |
|-------------|----------|----------------------------------------------------------------------------------------------------|
| 1           | Char(2)  | "BI" (for block information)                                                                                                    |
| 2           | Char(7)  | "BlockID"                                                                                                    |
| 3           | Char(6)  | "Active"                                                                                                    |
| 4           | Char(9)  | "Execution"                                                                                                    |
| 5           | Char(3)  | "MAR"                                                                                                    |
| 6           | Char(3)  | "AAR"                                                                                                    |
| 7           | Char(9)  | "BlockCode"                                                                                                    |
| 8           | Char(12) | "BlockCodePRM"                                                                                                    |
| 9           | Char(5)  | "Price"                                                                                                    |
| 10 → n      | DateTime | Period date time delivery start in GMT: YYYY-MM-DDThh:mm:ssZ for each period of the block order                                              |
|             |          | Due to clock change, the number of columns may be variable (e.g. in case of 60min day ahead auction for DST 23, the number of columns is 23) |
| n+1 → p     | DateTime | Period date time delivery start in GMT: YYYY-MM-DDThh:mm:ssZ for each period of the block order                                              |
|             |          | Due to clock change, the number of columns may be variable (e.g. in case of 60min day ahead auction for DST 23, the number of columns is 23) |

# $3^{rd}$ line $\rightarrow$ $X^{th}$ line (number of lines depends on the number of block orders contained in the submission)

| Col. number | Туре         | Description                                                                                                    |
|-------------|--------------|----------------------------------------------------------------------------------------------------|
| 1           | Char(2)      | "BL" (for block)                                                                                                    |
| 2           | Number(25,0) | Reference number of the block order; it is the OrderID as described in the 148 – ETS - Trade and Trader ID document                                                                                                    |
| 3           | Char(2)      | "Y" if the order is active and "N" if the order is not active  If an order has been submitted after the 'curve calculation' trigger which is used for this bid file generation, then 'N' must be indicated. If a newer version for the order has been accepted by the server, then the older version has status 'N'  The order status must be indicated (Either 'Y' or 'N') even if the bid file is generated before the first curve calculation from the auction session monitoring screen  After any curve calculation, the orders statuses are frozen until the next curve calculation |

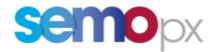

| Number(10,4) |                                                                                                    |  |  |  |
|--------------|----------------------------------------------------------------------------------------------------|--|--|--|
|              | If the block order is not active, then execution volume is necessarily 0                                                                                                    |  |  |  |
|              | If the block order is active and has not been executed, then execution volume is 0                                                                                                    |  |  |  |
|              | If the block order has been executed, then execution volume is the sum of the executed volumes, e.g. if a 3MW block which lasts 3 hours has been executed, then displayed executed volume is 3*3=9                                                                                                    |  |  |  |
| Number(3,2)  | Value of minimum acceptance ratio (default: 1)                                                                                                    |  |  |  |
| Number(6,5)  | Value of Actual Acceptance Ratio (default: 0 rejected / 1 accepted)                                                                                                    |  |  |  |
|              | For AAR, reported value is R_AAR (i.e. resized AAR) truncated to 5 decimal places                                                                                                    |  |  |  |
| Char(3)      | According to block type's, the code is different:                                                                                                    |  |  |  |
|              | C01 for normal block                                                                                                    |  |  |  |
|              | C02 for Linked block     C04 for Find a line line                                                                                                    |  |  |  |
|              | <ul><li>C04 for Exclusive block</li><li>C88 for Loop block</li></ul>                                                                                                    |  |  |  |
|              | Goo for Loop block                                                                                                    |  |  |  |
| Char(?)      | The "BlockCodePRM" column will contain parameters for linked,exclusive, loop and flexible blocks depending on the BlockCode of each Block entered:                                                                                                    |  |  |  |
|              | "BlockCode" = C01 : The "BlockCodePRM" field corresponding to this BlockCode will be empty (N/A)  "BlockCode" = C01 : The "BlockCodePRM" field corresponding to this BlockCode will be empty (N/A)  "BlockCode" = C01 : The "BlockCodePRM" field corresponding to this BlockCode will be empty (N/A)  "BlockCode" = C01 : The "BlockCodePRM" field corresponding to this BlockCode will be empty (N/A)  "BlockCode" = C01 : The "BlockCodePRM" field corresponding to this BlockCode will be empty (N/A)  "BlockCode" = C01 : The "BlockCodePRM" field corresponding to this BlockCode will be empty (N/A)  "BlockCode will be empty (N/A)  "BlockCode" empty (N/A)  "BlockCode will be empty (N/A)  "BlockCode will be e |  |  |  |
|              | <ul> <li>"BlockCode" = C02 : The "BlockCodePRM" field corresponding<br/>to this BlockCode will be :</li> </ul>                                                                                                    |  |  |  |
|              | <ul> <li>A number "Block ID": If this Block has one parent.</li> <li>This field contains the Block ID number of its</li> </ul>                                                                                                    |  |  |  |
|              | parent                                                                                                    |  |  |  |
|              | <ul> <li>Several numbers "Block ID": If this Block has<br/>several parents. This field contains the Block ID<br/>number of all its parent, separated by the "_"</li> </ul>                                                                                                    |  |  |  |
|              | character between each Block ID number                                                                                                    |  |  |  |
|              | <ul> <li>"BlockCode" = C04: The "BlockCodePRM" field corresponding<br/>to this BlockCode will be an "Exclusive Group" ID generated by<br/>ETS server. It will be unique and the same for all contents<br/>blocks in this group</li> </ul>                                                                                                    |  |  |  |
|              | "BlockCode" = C88: The "BlockCodePRM" field corresponding to this BlockCode will be a "Loop Family" ID generated by ETS server. It will be unique and the same for all contents blocks in this group                                                                                                    |  |  |  |
| Number(15,5) | Price of the block order as submitted by the user, in settlement currency                                                                                                    |  |  |  |
| Number(10,4) | Value of submitted quantity for first period, second period, etc.,                                                                                                    |  |  |  |
|              | If block order is not defined for a period, then no value is given                                                                                                    |  |  |  |
|              | Due to clock change, the number of columns may be variable (e.g. in case of 60min day ahead auction for DST 23, the number of columns is 23)                                                                                                    |  |  |  |
|              | Number(3,2) Number(6,5) Char(3)  Char(?)  Number(15,5)                                                                                                    |  |  |  |

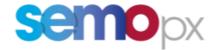

|                |              | If a block order is cancelled, then the new version of the order has "0" values for all the defined periods (with defined values, the others are left empty)                                                                             |
|----------------|--------------|----------------------------------------------------------------------------------------------------|
| n+1 <b>→</b> p | Number(25,0) | Value of OrderPeriodID  If block order is not defined for a period, then no value is given  Due to clock change, the number of columns may be variable (e.g. in case of 60min day ahead auction for DST 23, the number of columns is 23) |

# 6.2.4.2.4 Line to describe submitted scalable complex order

For each scalable complex order that has been submitted and accepted in the central module, the following lines are indicated (in particular the several versions of a scalable complex order are reported):

| Col.<br>number                                              | Туре                                    | Description                                                                                            |  |
|-------------------------------------------------------------|-----------------------------------------|----------------------------------------------------------------------------------------------------|--|
| 1                                                           | Char(2)                                 | "SC" (for submission scalable complex order)                                                           |  |
| 2                                                           | Number(25,0)                            | Value of Submission id, it is the OrderID as described in the 148 – ETS - Trade and Trader ID document |  |
| 3                                                           | Char(20)                                | Value of User id                                                                                       |  |
| 4                                                           | Char(10)                                | Participant of User >> shortname                                                                       |  |
| 5 DateTime Submission date time in GMT: YYYY-N DDThh:mm:ssZ |                                         | Submission date time in GMT: YYYY-MM-DDThh:mm:ssZ                                                      |  |
| 6                                                           | Char(10)                                | "Fixed term"                                                                                           |  |
| 7                                                           | NUMBER(18,11)<br>NOT NULL               | Value of Fixed Term, as submitted by the user, in settlement currency                                  |  |
| 8                                                           | Char(17)                                | "Increase gradient"                                                                                    |  |
| 9                                                           | NUMBER(11,5) Value of Increase gradient |                                                                                                    |  |
| <mark>10</mark>                                             | Char(17) "Decrease gradient"            |                                                                                                    |  |
| 11                                                          | NUMBER(11,5) Value of DecreaseGradient  |                                                                                                    |  |
| 12                                                          | Char(22)                                | "Scheduled stop periods"                                                                               |  |
| 13                                                          | NUMBER(2)<br>NOT NULL                   | Value of Scheduled Stop Periods                                                                        |  |

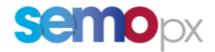

| 14              | Char(22)                 | "Paradoxically rejected"                                                                      |
|-----------------|--------------------------|-----------------------------------------------------------------------------------------------|
| <mark>15</mark> | NUMBER(1)<br>NOT NULL    | Value of Paradoxically Rejected (1 – paradoxically rejected / 0 – not paradoxically rejected) |
| <mark>16</mark> | Char(10)                 | "Activation"                                                                                  |
| 17              | NUMBER(1) 0   1 NOT NULL | Value of Activation (1 – Accepted / 0 – Rejected)                                             |

| Col. number    | Туре         | Description                                                                                                    |  |  |  |
|----------------|--------------|----------------------------------------------------------------------------------------------------|--|--|--|
| 1              | Char(2)      | "PR" (for price)                                                                                                    |  |  |  |
| 2              | Char(6)      | "Period"                                                                                                    |  |  |  |
| 3              | Char         | "OrderPeriodID"                                                                                                    |  |  |  |
| 4              | Char(6)      | "Active"                                                                                                    |  |  |  |
| 5              | Char(9)      | "Execution"                                                                                                    |  |  |  |
| <mark>6</mark> | Char(3)      | "MAV"                                                                                                    |  |  |  |
| 7              | Number(15,5) | First price of the scalable complex order  If price tick has been modified after the order submission, the original price as submitted by the user is still displayed |  |  |  |
|                |              |                                                                                                    |  |  |  |
|                | Number(15,5) | Last price of the scalable complex order  If price tick has been modified after the order submission, the original price as submitted by the user is still displayed  |  |  |  |

# $3^{rd}$ line $\rightarrow$ $X^{th}$ line (number of lines depends on the number of hours contained in scalable complex order)

| Col. number | Туре         | Description                                                                                                    |  |  |
|-------------|--------------|----------------------------------------------------------------------------------------------------|--|--|
| 1           | Char(2)      | "VL" (for volume)                                                                                                    |  |  |
| 2           | DateTime     | Period date time delivery start in GMT: YYYY-MM-DDThh:mm:ssZ                                                                                                    |  |  |
| 3           | Number(25,0) | Value of OrderPeriodID; cell can be empty accordingly to the rule described in the 148 – ETS - Trade and Trader ID document                                                                                 |  |  |
| 4           | Char(1)      | "Y" if the order is active and "N" if the order is not active  If an order has been submitted after the 'curve calculation' trigger which is used for this bid file generation, then 'N' must be indicated. |  |  |

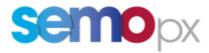

|                |              | If a newer version for the order has been accepted by the server, then the older version has status 'N'                                                                                                    |
|----------------|--------------|----------------------------------------------------------------------------------------------------|
|                |              | The order status must be indicated (Either 'Y' or 'N') even if the bid file is generated before the first curve calculation from the auction session monitoring screen                                                                                 |
|                |              | After any curve calculation, the orders statuses are frozen until the next curve calculation                                                                                                    |
| 5              | Number(10,4) | Value of the executed quantity. Even if the scalable complex order is not with 'activated' status, it may have executed quantity (due to the Scheduled Stop Condition).                                                                                |
| <mark>6</mark> | Char(3)      | Value of the Minimum Acceptance Volume (MAV)                                                                                                    |
| 7              | Number(10,4) | Value of the submitted quantity for the first price of the order  If no quantity is defined for the price, then no value  If volume tick has been modified after the order submission, the original volume as submitted by the user is still displayed |
| <mark></mark>  |              |                                                                                                    |
|                | Number(10,4) | Value of the submitted quantity for the last price of the order  If no quantity is defined for the price, then no value  If volume tick has been modified after the order submission, the original volume as submitted by the user is still displayed  |

# 6.3 Trade report

#### 6.3.1 Construction rules

The trade report content depends on the type of user (MO, TRADER, NON MARKET PARTICIPANT) and the access rights.

| MO user                        | Trade report can only contain information of area set for which MO user has read or read/write access rights.                                                                                                  |  |  |
|--------------------------------|----------------------------------------------------------------------------------------------------|--|--|
| TRADER user                    | Market area details can be accessed only by TRADER user who has read or read write rights for a (portfolio, area) combination of an area which belongs to the same exchange as the considered auction session. |  |  |
|                                | Trade report can only contain order/trade information of (portfolio, area) combinations for which the TRADER user has read or read write rights.                                                               |  |  |
| NON MARKET<br>PARTICIPANT user | Market area details can only be accessed for the market areas configured for the Non Market Participant; no access to member information, i.e. <tradearea> tag is omitted.</tradearea>                         |  |  |

#### 6.3.2 File name/format

# 6.3.2.1 XML export single

If 'XML Export Single' is selected in Market Results screen:

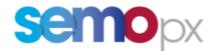

| Name   | <auction date="" time="">_TradeReport_<shortname participant="">_<area set=""/>_<auction name=""></auction></shortname></auction> |
|--------|----------------------------------------------------------------------------------------------------|
| Format | XML                                                                                                    |
|        | ZIP file containing generated XML Member report                                                                                   |
|        | Encoding for the xml file = xml version="1.0" encoding="UTF-8"?                                                                   |

#### 6.3.2.2 XML export all

If 'XML Export All' is selected in Market Results screen:

| Name   | <auction date="" time="">_TradeReport_<shortname exchange="">_<area set=""/>_<auction name=""></auction></shortname></auction> |
|--------|----------------------------------------------------------------------------------------------------|
| Format | XML                                                                                                    |
|        | ZIP file containing generated XML Member report                                                                                |
|        | Encoding for the xml file = xml version="1.0" encoding="UTF-8"?                                                                |

#### With:

<Auction date time>: auction date time (format: YYYYMMDDhhmmss) in GMT

<Shortname>: Shortname of the market participant in case of 'XML Export Single'; Shortname of the exchange linked to the area set in case of 'XML Export All'

<area set>: name of the area set

<auction name>: name of the auction

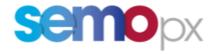

#### 6.3.3 Overview

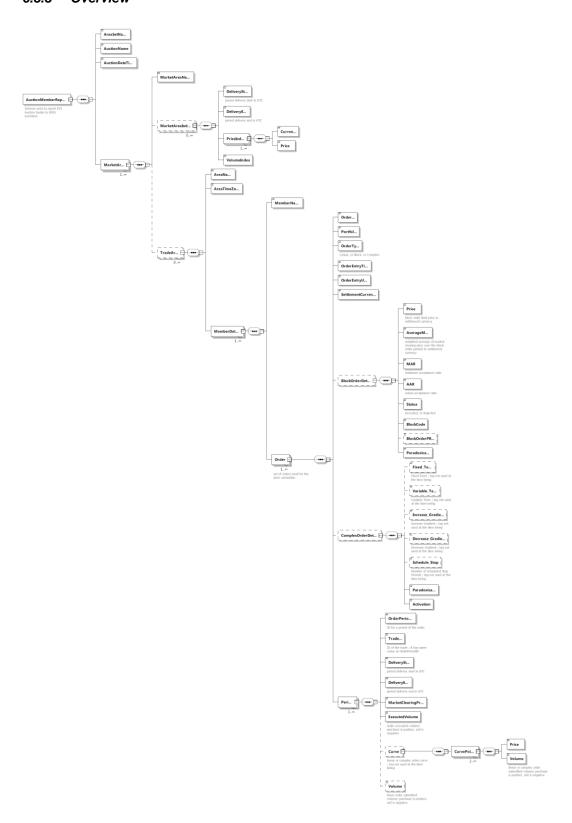

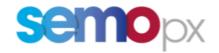

#### 6.3.4 File content

| Element          | Data Type | Card. | Content                                                                                                    |
|------------------|-----------|-------|----------------------------------------------------------------------------------------------------|
| AreaSetName      | String    | [11]  | Name of the area set                                                                                                    |
| AuctionName      | String    | [11]  | Auction name                                                                                                    |
| AuctionDateTime  | DateTime  | [11]  | Auction date time in the "YYYY-MM-DDTHH24:MI:SSZ" format                                                                                                    |
| MarketArea       | Group     | [1n]  | List of market areas of the area set                                                                                                    |
| +MarketAreaName  | String    | [11]  | Market area name                                                                                                    |
| +MarketAreaIndex | Group     | [0n]  |                                                                                                    |
| ++DeliveryStart  | DateTime  | [11]  | Delivery start of the period in the "YYYY-MM-DDTHH24:MI:SSZ" format                                                                                                    |
| ++DeliveryEnd    | DateTime  | [11]  | Delivery end of the period in the "YYYY-MM-DDTHH24:MI:SSZ" format                                                                                                    |
| ++PriceIndex     | Group     | [1n]  | Price index is indicated for all settlement, trade limit and auction currencies available at the level of the area set                                                                                                    |
| +++Currency      | String    | [11]  | Currency name                                                                                                    |
| +++Price         | Decimal   | [11]  | Price index value  The value is reported with the number of decimal places of the price tick plus one extra decimal place                                                                                                    |
| ++VolumeIndex    | Decimal   | [11]  | Quantity index The value is reported with the number of decimal places of the volume tick                                                                                                    |
| +TradeArea       | Group     | [0n]  | If the member(s) do not have any active order for the considered auction session, then this tag will not appear (omitted)  In case of Non Market Participant user this tag will not appear (omitted)  The group will be processed in descending area name order <sup>8</sup> |
| ++AreaName       | String    | [11]  | Area name                                                                                                    |
| ++AreaTimeZone   | String    | [11]  | Time zone of the area                                                                                                    |
| ++MemberDetail   | Group     | [1n]  | The group will be processed in descending participant shortname order <sup>9</sup>                                                                                                    |
| +++MemberName    | String    | [11]  | Participant shortname to whom the portfolios belong                                                                                                    |
| +++Order         | Group     | [1n]  | First linear orders, then scalable complex orders, then block orders <sup>10</sup> The group will be processed in ascending order ID, with order ID as defined in §2.3                                                                                                    |
|                  |           |       | Only active orders for the considered auction sessionare reported <sup>11</sup>                                                                                                    |
| ++++OrderID      | Integer   | [11]  | Order ID as defined in §2.3                                                                                                    |

-

<sup>&</sup>lt;sup>8</sup> However since it is xml format, the outcome may be different

<sup>&</sup>lt;sup>9</sup> However since it is xml format, the outcome may be different

<sup>&</sup>lt;sup>10</sup> However since it is xml format, the outcome may be different

<sup>&</sup>lt;sup>11</sup> E.g. cancelled linear orders or orders from excluded members are not reported

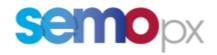

| Element                                           | Data Type | Card. | Content                                                                                                    |
|---------------------------------------------------|-----------|-------|----------------------------------------------------------------------------------------------------|
| ++++Portfolio                                     | String    | [11]  | Portfolio name                                                                                                    |
| ++++OrderType                                     | String    | [11]  | Type of the order; either "Linear" or "Scalable Complex" or "Block"                                                                                                    |
| ++++OrderEntryTime                                | DateTime  | [11]  | Order entry time in "YYYY-MM-DDTHH24:MI:SSZ" format                                                                                                    |
| ++++OrderEntryUser                                | String    | [11]  | Trader ID as defined in §2.1                                                                                                    |
| ++++SettlementCurren cy                           | String    | [01]  | Settlement currency                                                                                                    |
| ++++BlockOrderDetails                             | Group     | [0n]  | This tag will appear only if OrderType is "Block"                                                                                                    |
| ++++Price                                         | Decimal   | [11]  | Block price limit in settlement currency                                                                                                    |
| ++++AverageMCP                                    | Decimal   | [11]  | Weighted average MCP over the periods of the considered block, in the settlement currency  The value is reported with the number of decimal places of the price tick plus one extra decimal place                                                                                                    |
| ++++MAR                                           | Decimal   | [11]  | Value of minimum acceptance ratio                                                                                                    |
| ++++AAR                                           | Decimal   | [11]  | Value of actual acceptance ratio                                                                                                    |
| ++++Status                                        | String    | [11]  | Execution status: "Executed" or "Rejected"                                                                                                    |
| ++++BlockCode                                     | String    | [11]  | C01 for normal block, C02 for linked block, C04 for exclusive block, C88 for loop block                                                                                                    |
| ++++BlockCodePRM                                  | String    | [01]  | If "BlockOrderType" = C01 : the tag is omitted  If "BlockOrderType" = C02 : The "BlockCodePRM" field corresponding to this BlockOrderType will be :  - A number "OrderID": If this Block has one parent. This field contains the OrderID of its parent - Several numbers "OrderID": If this Block has several parents. This field contains the OrderID of all its parent, separated by the "_" character between each OrderID  If "BlockOrderType" = C04: The "BlockCodePRM" field corresponding to this BlockCode will be an "Exclusive Group" ID generated by ETS server. It will be unique and the same for all contents blocks in this group  If "BlockOrderType" = C88: The "BlockCodePRM" field corresponding to this BlockCode will be an "Loop family" ID generated by ETS server. It will be unique and the same for all contents blocks in this group |
| ++++Paradoxically                                 | String    | [11]  | "No" or "PRB" or "PAB with child"                                                                                                    |
| ++++ <mark>ScalableComplex</mark><br>OrderDetails | Group     | [0n]  | This tag will appear only if OrderType is "Scalable Complex"                                                                                                    |
| ++++Fixed_Term                                    | Decimal   | [01]  | Not used yet                                                                                                    |
| ++++Increase_Gradie                               | Decimal   | [01]  | Not used yet                                                                                                    |
| ++++Decrease_Gradi                                | Decimal   | [01]  | Not used yet                                                                                                    |
| ++++Schedule_Stop                                 | Integer   | [01]  | Not used yet                                                                                                    |

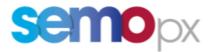

| Element                  | Data Type | Card. | Content                                                                                                    |
|--------------------------|-----------|-------|----------------------------------------------------------------------------------------------------|
| ++++Paradoxically        | Integer   | [11]  | Value of Paradoxically Rejected (1 – paradoxically rejected / 0 – not paradoxically rejected)                                                        |
| ++++Activation           | Integer   | [11]  | Value of Activation (1 – Accepted / 0 – Rejected)                                                                                                    |
| ++++Period               | Group     | [1n]  | The group is processed in ascending Delivery Start                                                                                                   |
| ++++OrderPeriodID        | Integer   | [11]  | ID for a period of the order (see §2.2 and §2.4)                                                                                                    |
| ++++TradeID              | Integer   | [11]  | ID of the trade ; same value as OrderPeriodID                                                                                                    |
| ++++DeliveryStart        | DateTime  | [11]  | Delivery Start in the "YYYY-MM-DDTHH24:MI:SSZ" format                                                                                                |
| ++++DeliveryEnd          | DateTime  | [11]  | Delivery End in the "YYYY-MM-DDTHH24:MI:SSZ" format                                                                                                  |
| +++++MarketClearingPrice | Decimal   | [11]  | Market clearing price in settlement currency  The value is reported with the number of decimal places of the price tick plus one extra decimal place |
| ++++ExecutedVolume       | Decimal   | [11]  | Executed volume  The value is reported with the number of decimal places of the volume tick                                                          |
| ++++MAV                  | Decimal   | [11]  | Not used yet                                                                                                    |
| ++++Curve                | Group     | [01]  | Not used yet                                                                                                    |
| +++++CurvePoint          | Group     | [2n]  | Not used yet                                                                                                    |
| ++++++Price              | Decimal   | [11]  | Not used yet Submitted price in settlement currency                                                                                                  |
| +++++Volume              | Decimal   | [11]  | Not used yet Submitted volume                                                                                                    |
| ++++Volume               | Decimal   | [01]  | Block order submitted volume This tag will appear only if OrderType is "Block"                                                                       |

Remark: at the time being some order information is not included in the report to avoid creation of a report that is too large. These tags are optional in the XSD. In case members ask for more information, this information will be filled by ETS. These tags are identified with "Not used yet" content description.

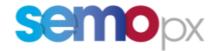

#### 6.4 API

The following methods are impacted by the replacement:

#### 6.4.1 CancelComplexOrder

#### 6.4.1.1 Update summary

The method is renamed CancelScalableComplexOrder

#### 6.4.2 EnterComplexOrder

# 6.4.2.1 Update summary

- The method is renamed EnterScalableComplexOrder
- Inputs:
  - o The <variable\_Term> tag is removed
  - The <minimum\_Acceptance\_Volume> tag is added under the <Curve> group. It is mandatory.

#### 6.4.3 RetrieveComplexOrders

#### 6.4.3.1 Update summary

- The method is renamed RetrieveScalableComplexOrder
- Output:
  - o The <variable\_Term> tag is removed
  - The <minimum\_Acceptance\_Volume</li>
     tag is added under the <Curve> group. It is mandatory.

#### 6.4.4 RetrieveTradesReportFor

# 6.4.4.1 Update summary

 The report contained in the response of the API RetrieveTradesReportFor method is updated to match the XSD change.

# 7 Migration approach

The change being a replacement without interim period with both products:

- Complex orders for published or finished auctions are not displayed anymore,
- Complex orders for the future (or cancelled) auctions are deleted, they need to be re-entered as scalable complex orders
- Suspended portfolios are still suspended
- Since the parameters are not displayed in the overall complex or trade tab of the market results screen, the historical results are displayed and not lost
- The areas allowing complex orders will allow scalable complex orders
- The portfolios allowing complex orders submission will allow scalable complex orders submission
- For the API, scalable complex orders are available only as of ETS 3.6 version. If a member
  tries to request an older version, a response is sent indicating that the method is not available
  due to the scalable complex order introduction. It will ask to use the new version if we want to
  use the product.